## Inlage Crack Free Download [Latest]

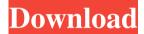

Inlage Crack + Free

Simple, professional, translated equations. **Export Code: Translates** Inlage Free Download Equations to LaTeX Download: Save on your hard drive and read it on all your computers using your LaTeX editor.

Installation: Extract the Inlage files into your LaTeX folder and run the installation, it will prompt you for the license, accept it and that's it. Features: Import of the following formula types: Exponential **Exponent Natural Math** Calculus-Scientific

Integral Product, Sum, and Difference of Numbers Vector Matrix Substitutions It is very easy to configure and translate the equations, it just needs to be done once. I've tested Inlage with a text editor and it works! Try it yourself. Description: Simple,

professional, translated equations. Export Code: Translates inlage Equations to LaTeX Installation: Extract the Inlage files into your LaTeX folder and run the installation, it will prompt you for the license, accept it and that's it. Developer:

S3mix Espressif Systems Project Status: Inlage is developed by S3mix and currently available on Github. It is under development and no guarantee of support is given. However, if you do need support I'll be there for you. The future of Inlage: For now Inlage

is completely functional and ready for you to use it. If you have any ideas on how to make it better and how to make it easier to use for you, get in touch! Thank you for your support! Best Regards Onkar Soni A: there is a script for matlab file converting to

latex version which you can check this website and, if you search with google

**Inlage Crack** 

"Inlage Cracked Version is a simple utility for LaTeX-based documents and databases. It reads the Math Input Panel

(\*.mi) and produces a TeX-based language. Inlage supports many features including floating point type handling, round brackets, double and single quotes, and support for many LaTeX commands. Inlage also reads directly from and generates

PS/PDF documents. However, inlage is very easy to use and can be called directly from the command line. Inlage was developed with the help of many people, including some of the members of LaTeX development team. Please feel free to send

inlage@inla.or.at" Small example: \documentclass{article} \usepackage{marvosym} \usepackage{amsmath} \usepackage{diagbox} \begin{document} \begin{diagram} \Dtrian gle{(1,1.5,\frac12)} \Dtri angle  $\{(1.5,1, \frac{1}{2})\}$ 

comments/suggestions to

)} \Dtriangle{(\frac12,1. 5,1) \end{diagram} \end{document} A: There are many tools for doing this. In fact, for a way to convert math from MathJax to TeX, there are even more tools, which are likely to be better. The tool I was going to use in the "flat"

sense was latex-mathfrom-mathjax.tex. However, I found that it fails to convert MathML into LaTeX. Luckily, there was another tool on that site: latex-math-frommathml.tex, that took the LaTeX generated by late x-math-from-mathjax.tex and converted it into

PDF, PostScript, PS2PDF, HTML, and MathML. If you are trying to do one direction only -- from math mode to LaTeX -- this tool (and the other related tools on that site) is what you want. If you want to do both directions, then you need to do two

passes, or maybe one if the transformations can be done in one pass. That 09e8f5149f Inlage is a professional application that simplifies LaTeX. After a short configuration it can automatically translate mathematical expressions, for example fractions, into LaTeX code. It can also

automatically embed Math Input Panels inside your document which can be copied and pasted into your document to create formulas. Inlage is free for all users on the web, however, we offer a premium version for students or professionals that need to create lots of

documents with LaTeX. You can also use Inlage to export your documents to other programs like Word or OpenOffice. What is a Math Input Panel?: Math Input Panels are a standardized way to enter math expressions in LaTeX. They have been designed

by the AMS to make it easy to create math formulas. They can be used to enter mathematical expressions and formulas just like the "insert > math" button in MS Word. The Math Input Panel consists of two menus: • Math Input: Select the mathematical

expression for Math Input Panel to insert (replace) it into the document. • Math Input **Options: Several** predefined options can be chosen from this menu. They come in the order that they appear in the document to the right (after the

\begin{document}). How Inlage Works? The output of Math Input Panels are expanded and translated into "math code", which is the standard way of including mathematical expressions in LaTeX. The procedure looks like this: • Math Input Panel is

selected -> Options Menu -> Math code is generated -> Text is copied from the document -> Latex is run and the output is pasted into the document. The Math Input Panels and their options are very robust. They also come in different formats (ex.

HTML, RTF, and even PDF). You can try it out yourself by inserting a few examples from the documentation. How does Inlage work differently: It works in a different way. It does not just translate the output of the Math Input Panel, but it also automatically

embeds it into the document. Thus you do not have to type \frac and \sum in each and every mathematical expression. If the expression is too long for the Math Input Panel the complete math code is automatically pasted. If there is no Math Input Panel in the

document Inlage adds one and activates it. Inlage also detects and closes all brackets that have to be closed after the \begin{document} and the \end{document}. The two menus

What's New In Inlage?

Inlage is a professional

application designed to simply translate the output of the Math Input Panel into LaTeX code. It is extremely easy to use. Simply put the number of Math Input Panel boxes into the gray window below and click the Convert button. It works immediately! You

can immediately check the syntax and correctness of your formula. It will not take you much time. Inlage is really the best solution for your problem. It is not expensive and works immediately, how you write or not.

## **System Requirements:**

OS: Windows 7 / 8 / 8.1 / 10 Processor: 2.8GHz (Intel Core i3 / AMD equivalent) Memory: 4GB (6GB for World War 3) Graphics: Shader Model 4.x compatible GPU (AMD HD 2000 series / NVIDIA GTX

700 series or greater) DirectX: 11 Storage: 40GB of available space Network: Broadband Internet connection Sound: DirectX Compatible Sound Card Additional Notes: This is a pre-alpha release and requires additional

testing.

## Related links:

http://barrillos.es/wp-content/uploads/2022/06/Foo Dsp Vstwrap Crack License Key X64.pdf

https://asu-bali.jp/wp-content/uploads/2022/06/wonsur.pdf

http://agaratalpha.com/?p=25075

https://voxpopuli.kz/wp-content/uploads/2022/06/subtitle\_adjuster.pdf

http://ubipharma.pt/?p=7318

http://www.nzangoartistresidency.com/?p=4426

https://mhealthtechsolutions.com/wp-

content/uploads/2022/06/WinDD Crack With Serial Key.pdf

http://pixology.in/msn-weather-1-110-keygen-for-lifetime-free-april-2022/

http://manukau.biz/advert/diskinternals-access-recovery-license-key-free-download-april-2022/

https://gametimereviews.com/gif-player-free-download-for-windows/

https://influencerstech.com/upload/files/2022/06/ECITMbE7UsUYXBzu6OzX 08 ba169375e16bb5 05802c425e53f1584b file.pdf

https://maedchenflohmarkt-ilmenau.de/printer-friendly-crack-license-key-full-free-mac-win/

https://storage.googleapis.com/paloodles/upload/files/2022/06/tgrpMvk9wRDJhlICJxIx 08 ba169375 e16bb505802c425e53f1584b file.pdf

https://ystym.com/wp-content/uploads/2022/06/quevan.pdf

https://www.elteunegoci.com/advert/pst-mailbox-converter-crack-with-serial-key-win-mac/

https://72bid.com?password-protected=login

kevgen-for-pc/

https://www.designonline-deco.com/wp-

content/uploads/2022/06/Portable Free WMA MP3 Converter Crack .pdf

https://budgetparticipatifnivernais.fr/wp-content/uploads/2022/06/fynvann.pdf